## **Topic: Files Reading/Writing and Exceptions**

*Goals: By the end of this topic, we will…*

- *- discuss storing and retrieving information in file*
- *- exceptions*

Acknowledgements: These class notes build on the content of my previous courses as well as the work of R. Jordan Crouser, and Jeffrey S. Castrucci.

Working with files

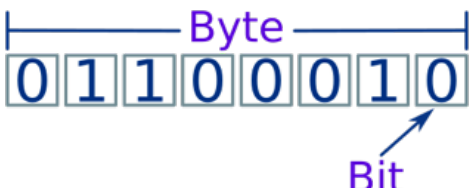

- Containers of bits, and the containers of bits, organized into bytes

- Could represent text, images, music, movies, programs, applications, list of files (folders)… but underneath, they're all the same: 0s and 1s
- We'll start by playing with text files

Reading a text file

- In order to bring data stored in a text file into a Python program, we need to read it:

```
def main(): 
     # Open file for reading 
     file = open("test.txt", "r") #"r" for read
     # Read the file and print its contents 
    text = file.read() print(text) 
     # Close the files 
     file.close() 
main()
```
- "r" stands for READ-MODE
- before you can read something from a file you need to open it first
- once opened file is an object
	- the . read() method that returns a string
	- the .readlines () method that returns a list of strings
	- the .readline() method that returns a single line of the file as a string
- after you .read(), .readline() or .readlines() a file you need to .close() it

Key points for reading files

- Three-step process:

```
-.open()
- .read() or .readlines()
```
- .close()
- All three steps, always in that order
- If you want to .read() a file multiple times, you have to repeat the whole process

```
file = open("test.txt", "r")text1 = file.read()text1 = file.read() # EMPTY!
 file.close()
```
Exercise: Reading and Writing Files

Write a program that:

- reads the file horizontal.txt (from course website)
- print it to the console

Writing data to a text file

```
- The process looks very similar when we want to write data to a file:
```

```
def main(): 
     # Open file for reading 
     file = open("test2.txt", "w") #"w" for write 
     # Write a string to the file 
     text = "Output this string into a file..." 
     file.write(text) 
     # Close the files 
     file.close()
```
main()

- exactly the same function to .open() a file
- "w" stands for WRITE-MODE
- before you can write something from a file you need to open it first
	- if the file does not exist, Python will create it (e.g. test2.txt)
	- if the file does exist, Python will overwrite it
- once opened file is an object
	- the  $.write()$  method that takes in a string
- after you .write() to a file you need to .close() it Note:
- if you want to add to an existing file instead of overwriting it,
	- "a" stands for APPEND-MODE

Key points for writing files

- Three-step process:
	- $-$ .open()
	- .write()
	- .close()
- Unlike . read(), you can . write() to an . open() file as many times as you want (appending each time)
- If you want a new line, you have to add it yourself! (\n)

```
file = open("test2.txt", "w") file.write("Hello") 
 file.write("there!") 
 file.close()
```
Exercise: Reading and Writing Files

Write a program that:

- reads the file horizontal.txt (from course website)
- breaks it into individual words
- and writes the words to a new file vertical.txt, each one on its own line

## Handling Exceptions

```
\gg print(x)
Traceback (most recent call last): 
 File "<pyshell#0>", line 1, in <module>
    print(x) 
NameError: name 'x' is not defined
```
Recall:

- This is an Exception
- The kind of error gives you a club about what the problem is...
- It also tells you where the problem is.

The drawbacks to using exceptions is that the program stops and crashes.

Example: What happens if the user enters a negative number?

```
import math 
def main(): 
    x = int(input("Enter a number greater than 0: ")) print("The log is:", math.log(x)) 
if name = " main ":
    main()
```

```
Possible work around:
```

```
import math 
def main(): 
     x = int(input("Enter a number greater than 0: "))if x > 0:
           print("The log is:", math.log(x)) 
      else: 
           print(x, "is out of range, sorry. Try again.")
```
but...what happens if the user enters a string?

The try...except block

- There are some cases where avoiding an Exception isn't possible
- In this case, we want tell Python:
	- what we want to happen
	- how to handle it if things go wrong

For example:

```
import math 
def main(): 
     try: 
        x = int(input("Enter a number greater than 0: ")) print("The log is:", math.log(x)) 
     except ValueError: 
         print("Not a valid input.")
```
- Even if you can't avoid all errors, you can design your program to fail gracefully
- You can handle multiple different kinds of Exceptions, and you can handle them differently
- Think about edge cases to provide specific feedback about what went wrong